### **Chapter 1: Introducing Machine Learning with Go**

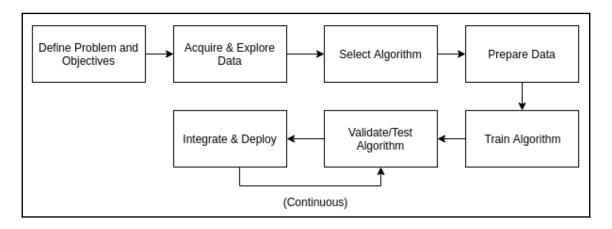

### **Chapter 2: Setting Up the Development Environment**

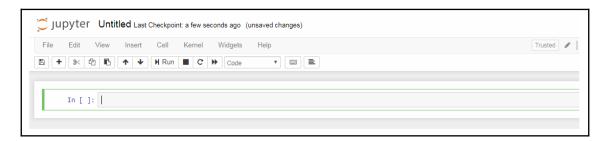

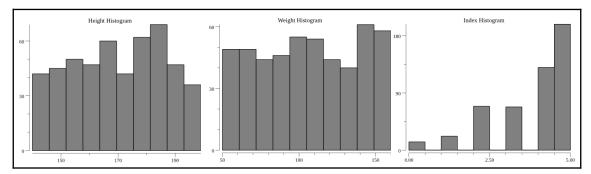

### **Chapter 3: Supervised Learning**

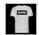

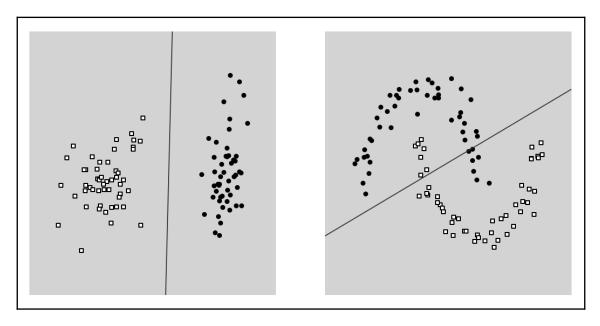

|                  |       | Actual output  |                |
|------------------|-------|----------------|----------------|
|                  |       | TRUE           | FALSE          |
| Model prediction | TRUE  | True positive  | False positive |
|                  | FALSE | False negative | True negative  |

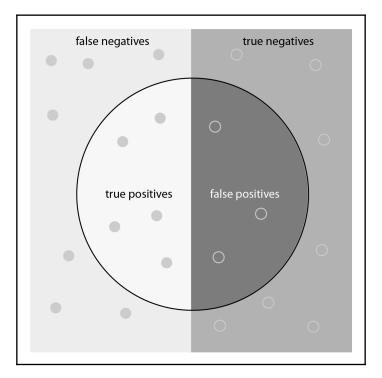

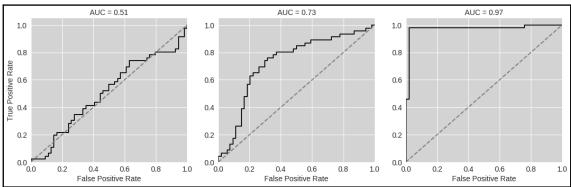

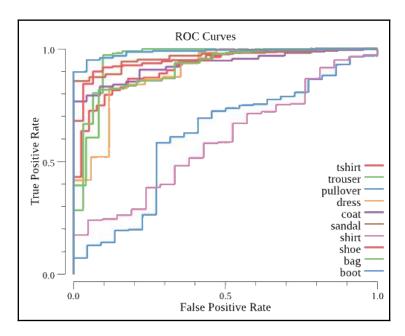

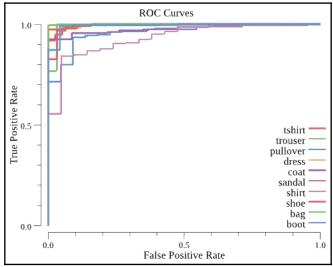

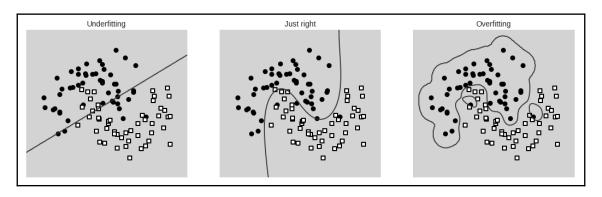

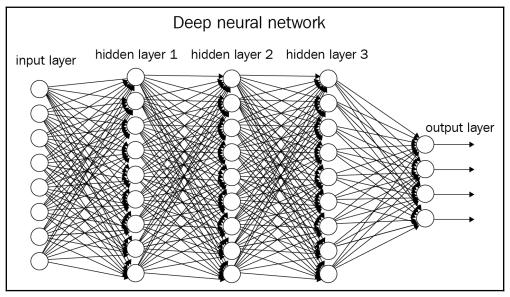

#### **Chapter 4: Unsupervised Learning**

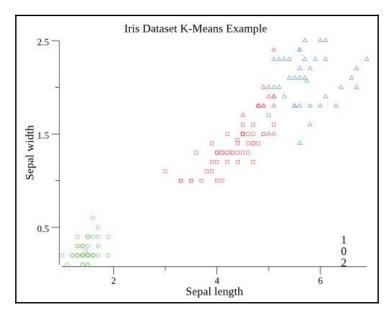

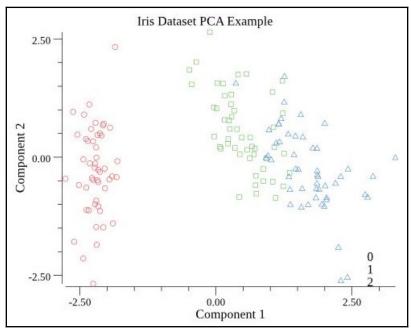

#### **Chapter 5: Using Pretrained Models**

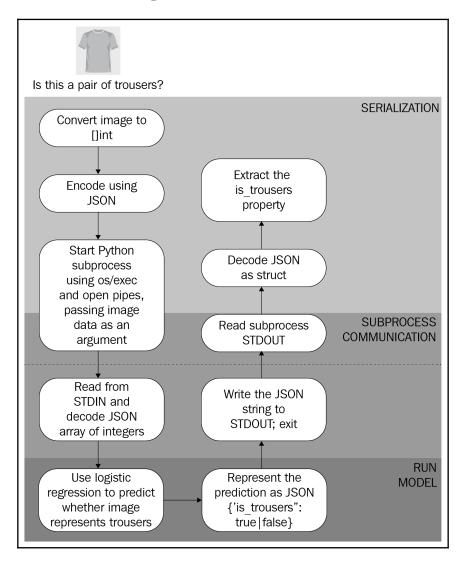

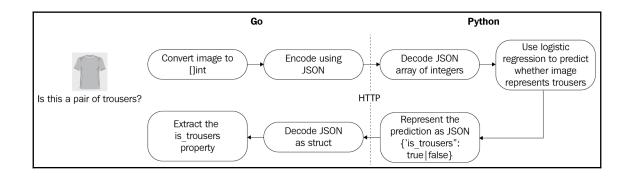

## **Chapter 6: Deploying Machine Learning Applications**

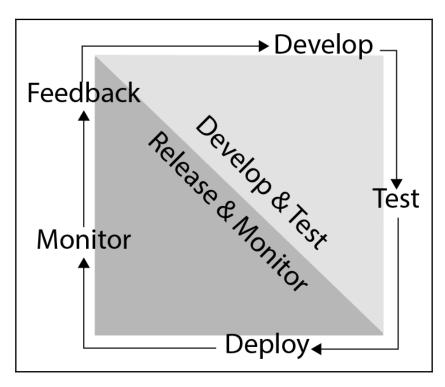

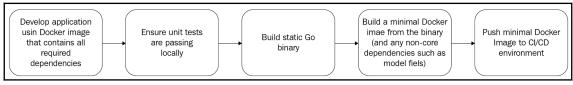

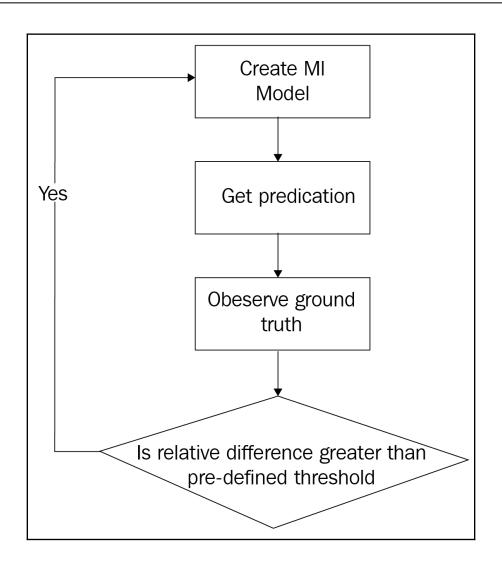

# **Chapter 7: Conclusion - Successful ML Projects**

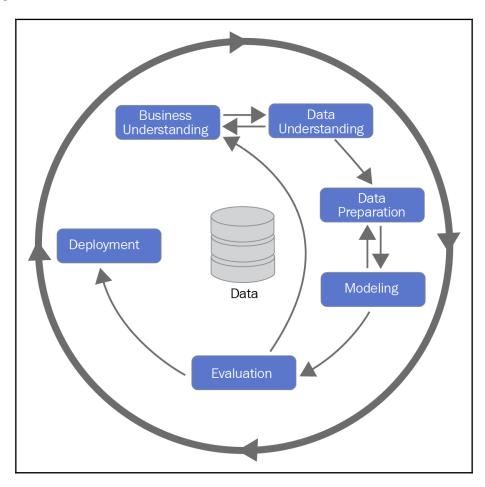